## **Brillenprofi | Optik Schnittstelle**

Schnittstelle zur Übermittlung der von Glasbestellungen an 'Brillenprofi'.

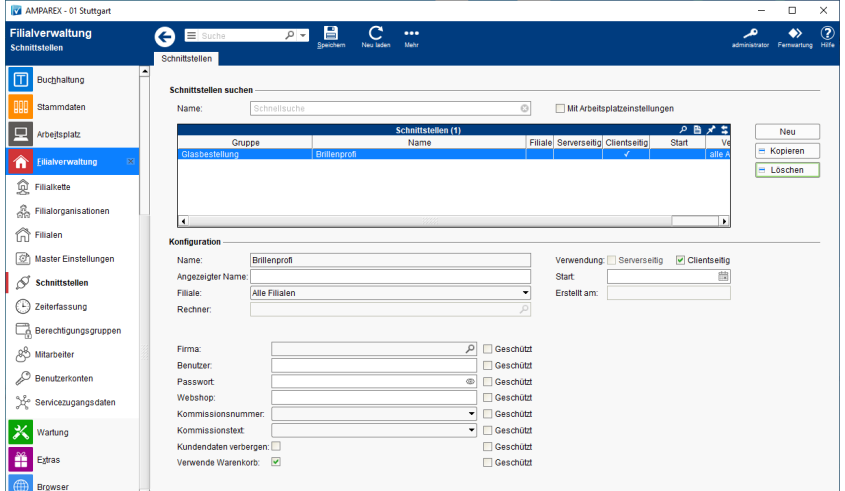

#### **Schnittstellen suchen**

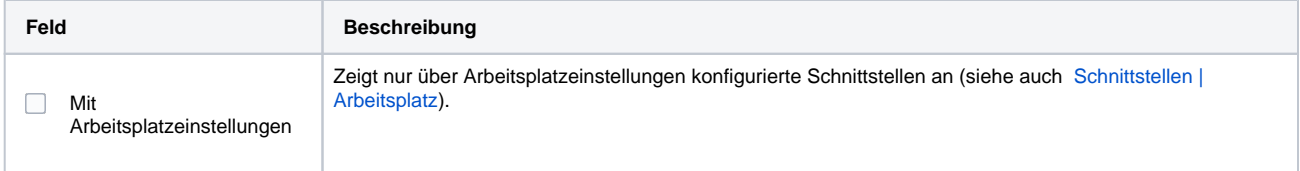

### **Konfiguration**

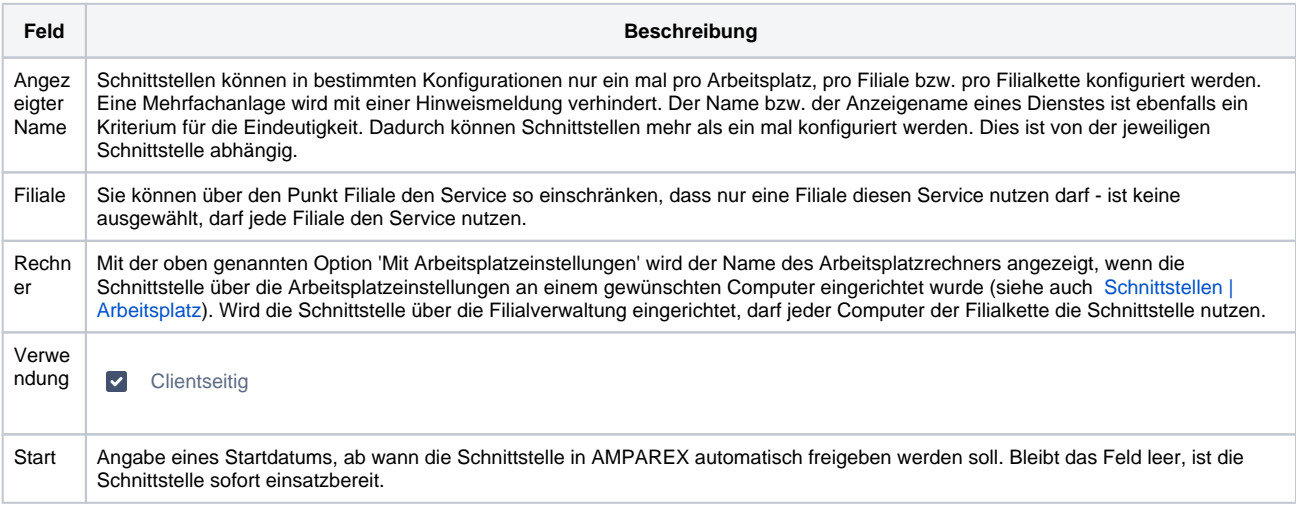

#### **Details**

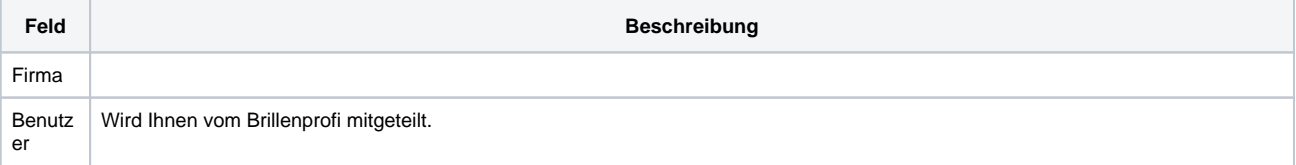

# **Brillenprofi | Optik Schnittstelle**

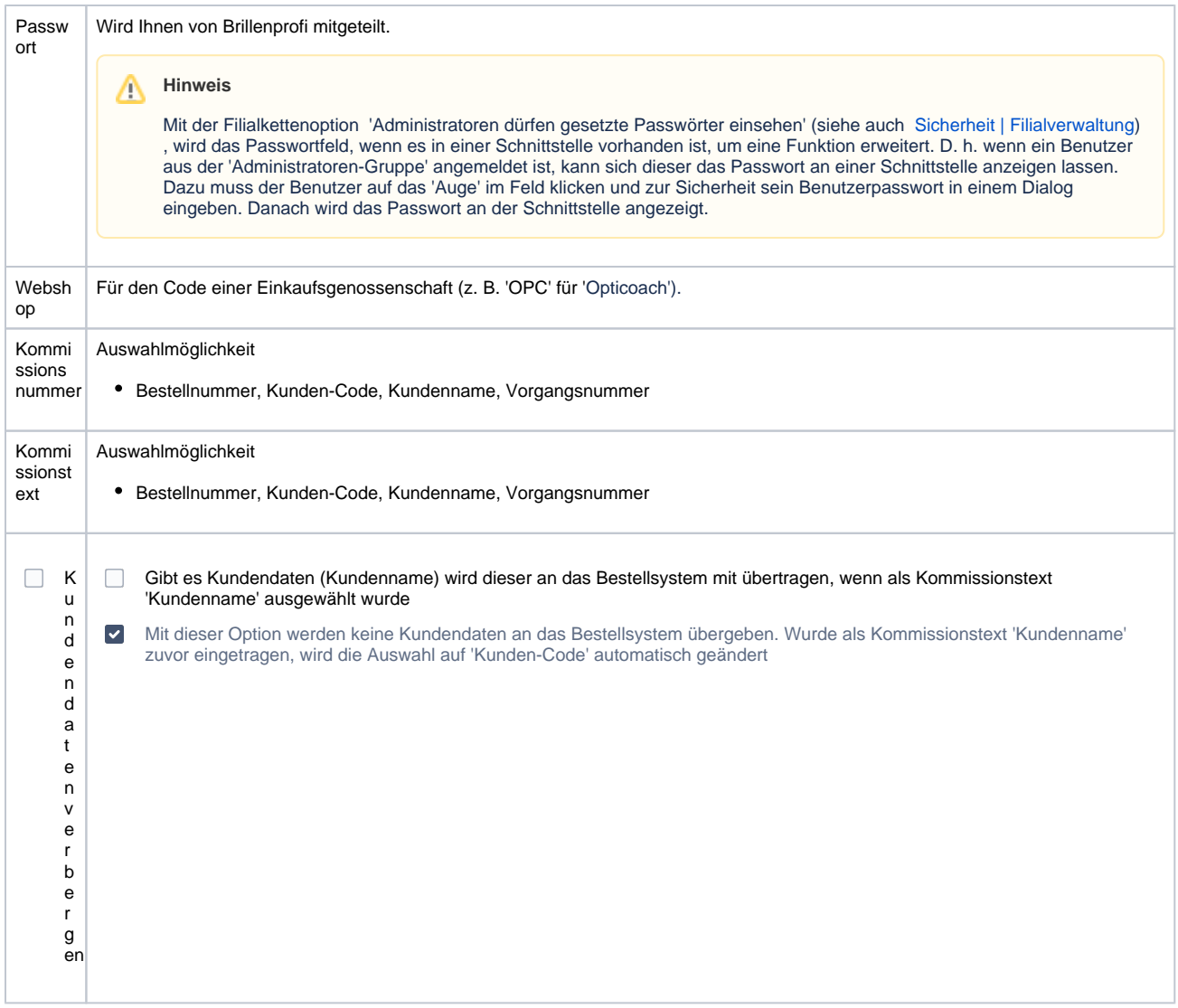

## Siehe auch ...

[Glasbestellung | Optik Schnittstellen](https://manual.amparex.com/display/HAN/Glasbestellung+%7C+Optik+Schnittstellen)